Gideros Short— N°1 —June 2023

## Overheat By PaulH

Short lua games, apps and demos using Gidros Mobile SDK. Join us on https://forum.gideros.rocks

This one is a side-scrolling flight game. You're flying an airplane over rugged terrain, but the engine is overheating. As you climb the heat increases, both with rate of climb and with altitude. As you glide it cools down. If it overheats too much, you lose power.

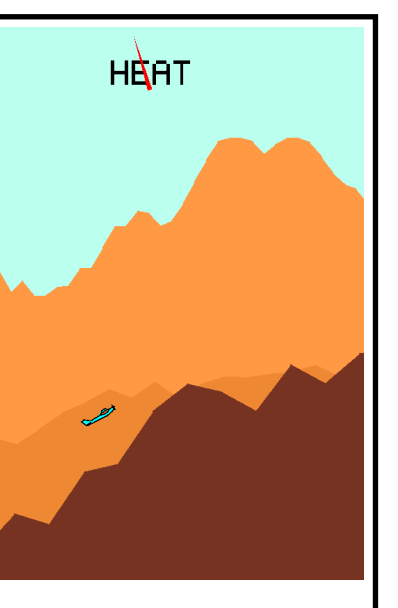

Graphically it's a 3 layer scrolling landscape, with the mountains you need

to clear in the foreground, and two more distant layers of mountains in the background.

**How to play:** how high you click or touch on the screen controls how sharply the airplane will pitch upwards, and how fast the heat will build up. Touching near the top will turn the plane upwards as quickly as possible, but will also build up heat the fastest. Ending the touch will let the engine cool but the airplane will begin to dive. If you crash, relaunch the game to try again.

## Code

Don't type the line numbers!

```
1 SCREEN_W, SCREEN_H = 320,480
2 function makeShape(p,fcol,px,lcol,scale)
3 local s=Shape.new()
4 s:setLineStyle(px or 0,lcol or 0)
5 s:setFillStyle(Shape.SOLID,fcol)
6 s:beginPath()
7 local sc=scale or 1
8 s:moveTo(p[1]*sc,p[2]*sc)
9 for i = 3, #p,2 do
10 s:lineTo(p[i]*sc,p[i+1]*sc)
11 end
12 s:endPath()
13 return s
14 end
15 local bg = makeShape
    ({0,0,SCREEN_W,0,SCREEN_W,SCREEN_H,0,SCREEN_H,0,0}, 
    0xbbffee)
16 stage:addChild(bg)
17 LandScroll = gideros.class(Sprite)
```

```
18 function LandScroll:init
    (speed,col,min_h,max_h,rugged,block_w)
19 self.speed, self.col, self.min_h, self.max_h, 
    self.rugged, 
    self.block_w=speed,col,min_h,max_h,rugged,block_w
20 self.right, self.height = -block_w, math.random
    (self.min_h, self.max_h)
21 while self.right < SCREEN_W + self.block_w do 
    self:addBlock() end
22 self:addEventListener(Event.ENTER_FRAME,
23 function()
24 self.right-=self.speed*gspeed
25 for i = self:getNumChildren(), 1, -1 do
26 local ch = self:getChildAt(i)
27 local x, y = ch:getPosition()
28 ch:setPosition(x - self.speed*gspeed, y)
29 if x < 0 - block w then
30 ch:removeFromParent()
31 self:addBlock()
32 end
33 end
34 end
35 )
36 end
37 function LandScroll:addBlock()
38 local new_h = math.min(self.max_h, math.max
    (self.min_h, self.height + math.random(-20, 20) * 
    0.001 * self.rugged))
39 local s=makeShape({0, SCREEN_H*(1-
    self.height),self.block_w+1,SCREEN_H*(1-
    new_h),self.block_w+1, SCREEN_H,0, 
    SCREEN_H,0,0},self.col)
40 s:setAnchorPoint(0,1)
41 s:setPosition(self.right, SCREEN_H)
42 self.right+=self.block_w
43 self:addChild(s)
44 s.start_height, s.end_height = self.height, new_h
45 self.height = new_h
46 end
47 function LandScroll:getHeight(x)
48 \ln a = 049 for i = 1, self:getNumChildren() do
50 local ch = self:getChildAt(i)
51 local chx, chy = ch:getPosition()
52 if x \geq c hx and x \leq c hx + self.block_w then
53 h = ch.start_height + (ch.end_height -
    ch.start_height) * (x - chx) / self.block_w
54 break
55 end
56 end
57 return (1-h)*SCREEN_H
58 end
59 stage:addChild(LandScroll.new(0.1,0xff9944,0.5, 
    0.8,2,10))
60 stage:addChild(LandScroll.new(0.3,0xee8833,0.2, 
    0.7,1.5,20))
61 t1=LandScroll.new(1,0x773322,0.05,0.6,5,30)
62 stage:addChild(t1)
63 plane=makeShape
```

```
({0,0,3,0,6,3,7,4,15,4.5,18,4,20,2.2,23.5,2.5,24,4,
    18,4,17,5,20,6,24,6,26,5,24,4,26,5,30,5,31,5.5,30,6
    ,30,3,30,8,
64 30,5,30,6,29,7.5,27,8,21,8.5,20,8.2,4,6,2,5.5,1.7,
    5,6.5,5,6.4,5.2,1.7,5,0,0},0x00ffff,1,0,1)
65 plane:setAnchorPoint(0.75,0.5)
66 stage:addChild(plane)
67 px,py = SCREEN_W * 0.3, SCREEN_H * 0.2
68 heat_tf=TextField.new(null,"HEAT")
69 stage:addChild(heat_tf)
70 heat_tf:setPosition(100, 50)
71 heat_tf:setScale(3)
72 needle=makeShape({2,0,4,50,0,50,2,0},0xff0000)
73 needle:setPosition(132,55)
74 stage:addChild(needle)
75 needle:setAnchorPoint(0,1)
76 heat,max_heat,climb=0,200,0
77 gspeed,climb = 1,0
78 function on_enter_frame()
79 if not game_over then
80 if in_y and heat < max_heat then
81 climb -= (\text{in}_y > \text{SCREEN_H} * 0.5 \text{ and } 1) or
    -1) * 0.01
82 heat+=(SCREEN_H - py)/ SCREEN_H * 2
83 else
84 heat=math.max(0, heat-1) climb-=0.01
85 end
86 py = math.min(SCREEN_H, math.max(SCREEN_H *
    0.1, py - climb))
87 plane:setPosition(px, py)
88 local h=t1:getHeight(px)
89 if py>h then py=h game_over=1 gspeed=0 end
90 plane:setRotation(climb*-30)
91 needle:setRotation(heat/max_heat*180-90)
92 end
93 end
94 stage:addEventListener(Event.ENTER_FRAME, 
    on enter frame)
95 stage:addEventListener(Event.MOUSE_DOWN, function
    (e) in y = e.y end)
96 stage:addEventListener(Event.MOUSE_MOVE, function
    (e) in_y = e.y end)
97 stage:addEventListener(Event.MOUSE_UP, function() 
    in_y = nil end)
```